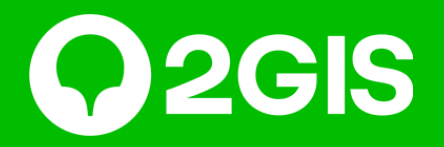

## **Продавайте ваши товары и услуги с Витриной 2ГИС**

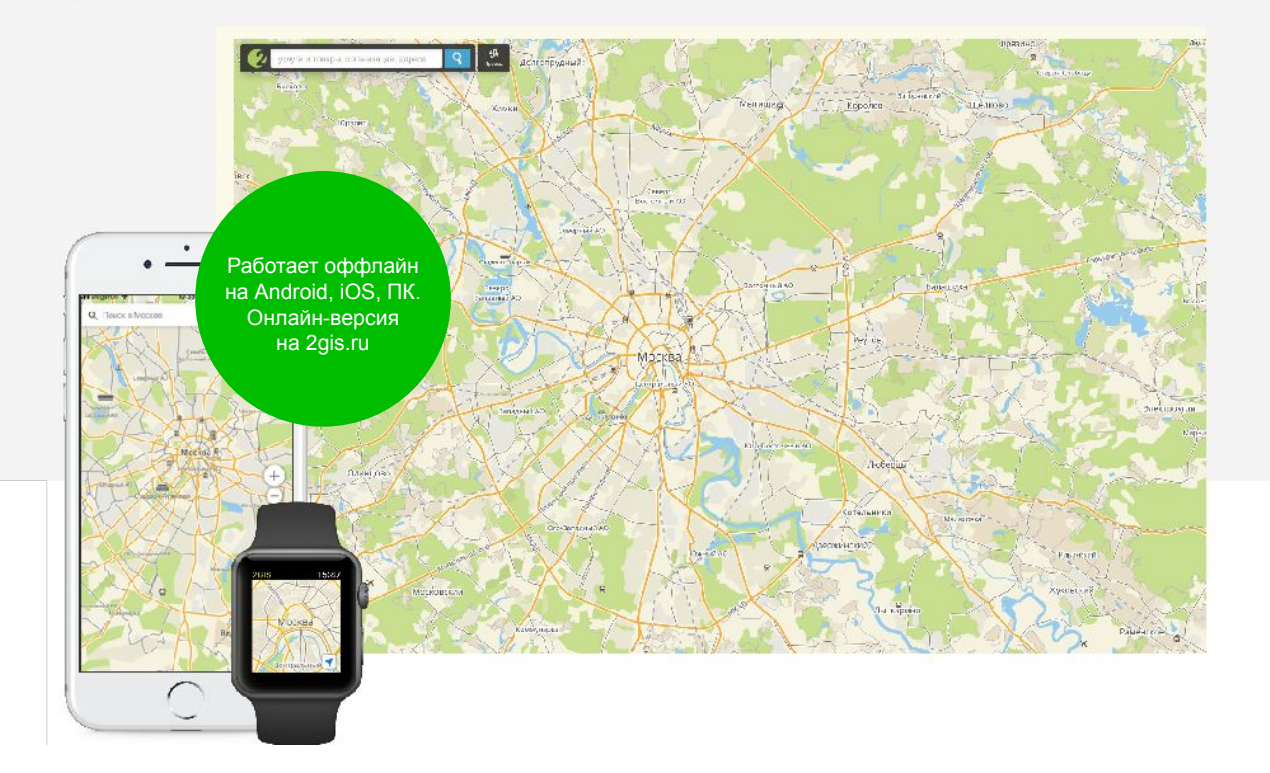

# **2ГИС — городской информационный**

Бесплатный справочник, точная карта, навигатор и товары. **сервис** С 1999 года мы помогаем людям жить в городе: выбирать компании, находить места, экономить время и деньги.

в топ-10 приложений рунета по числу Пользователей<sup>1</sup>.

точность справочника и карты. Обновляем данные три раза в год<sup>2</sup>.

#### 7-е место 95% — 398 городов

Россия, Казахстан, Украина, Киргизия, Азербайджан, Узбекистан Кипр, Чехия, Чили, ОАЭ, Италия<sup>2</sup>.

1Исследование «Интернет в России», проведенное агентством We are social, январь 2018 г. 2По данным ООО «ДубльГИС» на февраль 2020 г.

### **Товары и услуги в 2ГИС**

Сделайте карточку не просто информативной, но и продающей разместите в ней каталог товаров или услуг. Профессиональные фотографии и красивые описания товаров привлекут внимание пользователей, и всего в один клик они смогут сделать у вас заказ прямо из 2ГИС.

![](_page_2_Picture_3.jpeg)

![](_page_2_Picture_5.jpeg)

![](_page_2_Picture_6.jpeg)

#### **Как выглядит Витрина**

![](_page_3_Picture_2.jpeg)

В карточке во вкладке с контактами отображается виджет популярных товаров или услуг.

При клике открывается каталог всех предложений с фотографиями и ценами. У каждого товара есть собственная карточка с полной информацией о товаре или услуге и кнопкой действия.

![](_page_3_Picture_8.jpeg)

## **Сравнение Витрины и списка товаров**

Список товаров — бесплатная опция в карточке, доступная любой компании. Показывает ассортимент товаров или услуг, и их стоимость.

У Витрины расширенный функционал, и доступна она только рекламодателям.

![](_page_4_Picture_4.jpeg)

Список товаров во вкладке «Инфо» включает в себя только названия и цены 3 наиболее популярных товаров или услуг компании. Товары и цены из списка некликабельны.

![](_page_4_Picture_6.jpeg)

При подключении Витрины во вкладке «Инфо» отображается виджет с изображением 10 наиболее популярных товаров или услуг компании и их стоимостью. Клик на виджет ведет в полный каталог.

![](_page_4_Picture_10.jpeg)

### **Сравнение Витрины и списка товаров**

Список товаров информирует. Витрина продает.

![](_page_5_Picture_89.jpeg)

Список товаров во вкладке «Цены» включает в себя полный перечень товаров или услуг с ценами, но без фотографий. Товары и цены из списка некликабельны.

![](_page_5_Picture_5.jpeg)

При подключении Витрины во вкладке «Цены» отображается полный каталог товаров или услуг с фотографиями и ценами. Клик на товар ведет в карточку товара с его описанием и кнопкой действия.

![](_page_5_Picture_9.jpeg)

### **Как добавить товары**

![](_page_6_Picture_111.jpeg)

**Зайдите в Личный кабинет** Товары можно будет загрузить только через ЛК.

**Перейдите в раздел «Товары»** Он находится в «Данных о компании».

5

**Добавьте категории товаров**  Лучше сначала добавить все категории разом.

![](_page_6_Picture_6.jpeg)

**Добавьте товары** Их можно добавить только вручную. Пользователи увидят изменения через пару часов.

**Выберите популярные товары** Они будут показаны в карточке компании во вкладке «Инфо».

 $6\phantom{1}6$ 

**Подключите заявки** Добавьте имейл и номер WhatsApp и дайте согласие на прием заявок.

![](_page_6_Picture_13.jpeg)

#### **Начните получать новых клиентов из 2ГИС уже сейчас**

Стоимость размещения:

12 месяцев – 11 400руб. 6 месяцев – 6 600руб. 3 месяца – 3 600руб.

Позиция «Витрина» доступна только вместе с геоконтекстным размещением

**Дмитрий Сенчук** Менеджер по продажам 2ГИС в Омске

+7 999-458-09-45 d.senchuk@omsk.2gis.ru